## Laboratorium nr 7

# **Realizacja funkcji przełączających**

## **1. Cele ćwiczenia**

- zapoznanie się z metodą minimalizacji funkcji przełączających metodą tablic Karnaugh'a,
- zapoznanie się z podstawowymi możliwościami programu LabView,
- projektowanie i symulacja działania prostych układów sterowania, z zastosowaniem metody Karnaugh'a

## **2. Wprowadzenie teoretyczne**

2.1. Podstawowe funkcje logiczne

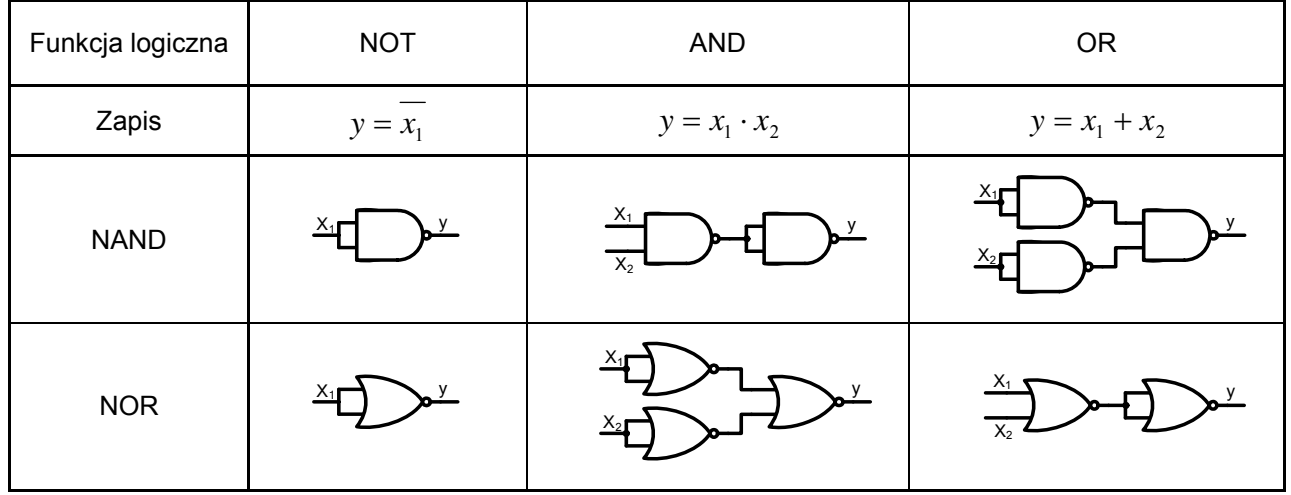

## **2.2.** Metoda minimalizacji funkcji metodą tablic Karnaugh'a

Metoda tablicy Karnaugh'a należy do grupy najszybszych metod minimalizacji funkcji przełączających małej liczby zmiennych, co wynika z dużej komplikacji samego zapisu następującej wraz ze wzrostem ilości zmiennych.

Upraszczając funkcję przełączającą przy wykorzystaniu tablicy Karnaugh'a, należy pamiętać o następujących zasadach:

- a) wiersze i kolumny tablicy Karnaugh'a opisane są w kodzie Grey'a, tzn. każdy kolejny wiersz i kolumna różnią się od siebie o negację jednej zmiennej,
- b) zakreślając jedynki (zera), tworzy się grupy liczące 2, 4, 8, 16 ... elementów,
- c) zawsze zakreśla się grupy z największą możliwą ilością jedynek (zer), przy czym należy pamiętać o możliwości sklejenia ze sobą krawędzi równoległych tablicy,
- d) grupy mogą posiadać części wspólne,
- e) liczba grup jedynek (zer) odpowiada liczbie składników sumy (iloczynu) poszukiwanej funkcji,
- f) w przypadku kiedy istnieje możliwość zakreślenia grup na kilka sposobów, arbitralnie wybiera się jeden z nich,
- g) dana grupa reprezentuje iloczyn (sumę) tych zmiennych, które nie zmieniają swojej wartości,
- h) w przypadku gdy funkcja przełączająca posiada elementy o wartości nieokreślonej elementy te wpisujemy do tabeli wprowadzając dla nich specjalne oznaczenie np. – a następnie wykorzystujemy lub pomijamy w zależności od potrzeby przy tworzeniu grup (patrz punkt b).

#### **2.3.** Podstawowe informacje o programie LabVIEW

LabVIEW (**Laboratory Virtual Instrument Engineering Workbench**) umożliwia tworzenie programów za pomocą języka graficznego (tzw. język G). Programowanie w LabVIEW polega na budowie schematu blokowego i korespondującego z nim panelu stanowiącego interfejs użytkownika. Budowa tego interfejsu jest możliwa dzięki dostępnym bibliotekom gotowych elementów takich, jak: wyświetlacze cyfrowe, mierniki, potencjometry, termometry, diody LED, tabele, wykresy itp. Elementy te konfiguruje się w zależności od zastosowania. Panel użytkownika umożliwia zbudowanie wirtualnego przyrządu obsługiwanego: z klawiatury, za pomocą myszy lub innego urządzenia wejściowego służącego do komunikacji komputera z użytkownikiem.

Następnie, przy pomocy graficznego języka konstruuje się odpowiedni schemat blokowy, będący równocześnie kodem źródłowym. Budowany schemat blokowy można porównać z grafem przepływu informacji, a jego elementy to funkcje zawarte w bibliotekach, np. algebraiczne, boolowskie, statystyczne, związane z obsługą plików, przetwarzaniem sygnałów lub obsługą urządzeń we/wy itp. Relacje między blokami funkcyjnymi reprezentowane są przez połączenia o różnych kolorach i grubościach. Rodzaj połączenia świadczy o typie przekazywanych danych. Można łączyć ze sobą tylko elementy tego samego typu. Tworzone aplikacje nazywane są virtual instruments (VI), ponieważ ich wygląd i operacje imitują działanie rzeczywistych przyrządów. Program zawiera wszystkie narzędzia niezbędne do akwizycji, analizy i prezentacji danych.

Wszystkie aplikacje używają struktury hierarchicznej i modularnej. Oznacza to, że można ich używać również jako podprogramy. Aplikacje użyte w innej aplikacji nazywane są subVI.

#### **2.3.** Przykładowe zadania z rozwiązaniami **2.4.**

#### Przykład 1.

Zaprojektować układ o trzech wejściach *x1*, *x2* i *x3*, w którym sygnał wyjściowy **y = 1** gdy na wejściu pojawi się liczba w naturalnym kodzie binarnym podzielna przez trzy lub nieparzysta. Wyznaczyć postać minimalną funkcji  $y = f(x_1, x_2, x_3)$  oraz przedstawić schemat logiczny tego układu z zastosowaniem bramek NAND i NOR.

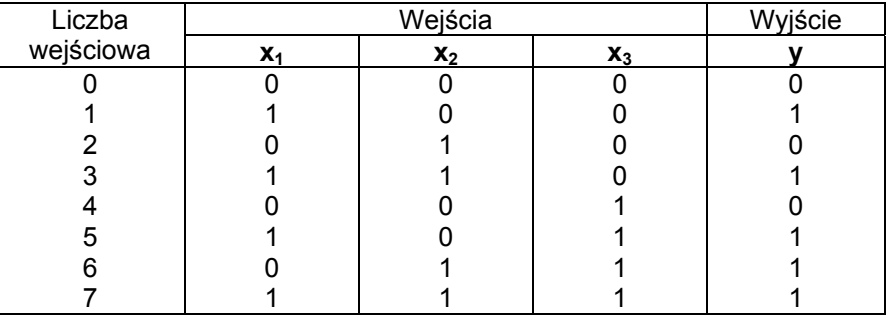

Działanie układu opisuje poniższa tabela stanów:

Na podstawie tabeli można napisać równanie funkcji *y* w kanonicznej postaci alternatywnej

$$
y = x_1 \overline{x}_2 \overline{x}_3 + x_1 x_2 \overline{x}_3 + x_1 \overline{x}_2 x_3 + \overline{x}_1 x_2 x_3 + x_1 x_2 x_3
$$

lub w kanonicznej postaci koniunkcyjnej

$$
y = (x_1 + x_2 + x_3)(x_1 + \overline{x}_2 + x_3)(x_1 + x_2 + \overline{x}_3)
$$

Minimalizacji funkcji **y** dokonujemy za pomocą tablic Karnaugha:

| $\begin{array}{c c} \nX_1X_2 & 00 & 01 & 11 & 10\n\end{array}$<br>$X_3$ |  |  | $\begin{array}{c c} \nX_1X_2 & 00 & 01 & 11 & 10\n\end{array}$<br>$X_3$ |  |  |
|-------------------------------------------------------------------------|--|--|-------------------------------------------------------------------------|--|--|
|                                                                         |  |  |                                                                         |  |  |
|                                                                         |  |  |                                                                         |  |  |

Postać alternatywna **Postać koniunkcyjna** 

Właściwą minimalizację przeprowadzamy sklejając jedynki (dla postaci alternatywnej) lub zera (dla postaci koniunkcyjnej) otrzymując

$$
y = x_1 + x_2 x_3 \qquad \qquad y = (x_1 + x_3)(x_1 + x_2)
$$

Stosując prawa rozdzielności i pochłaniania, przekształcając  $y = ( x_1 + x_3 ) ( x_1 + x_2 )$ , otrzymamy

$$
y = (x_1 + x_3)(x_1 + x_2) = x_1x_1 + x_1x_2 + x_3x_1 + x_3x_2 = x_1(x_1 + x_2 + x_3) + x_3x_2 = x_1 + x_3x_2
$$

Stąd wniosek, że postać koniunkcyjna jest równoważna postaci alternatywnej.

Schemat logiczny układu z zastosowaniem bramek NAND przedstawia rys. 1.

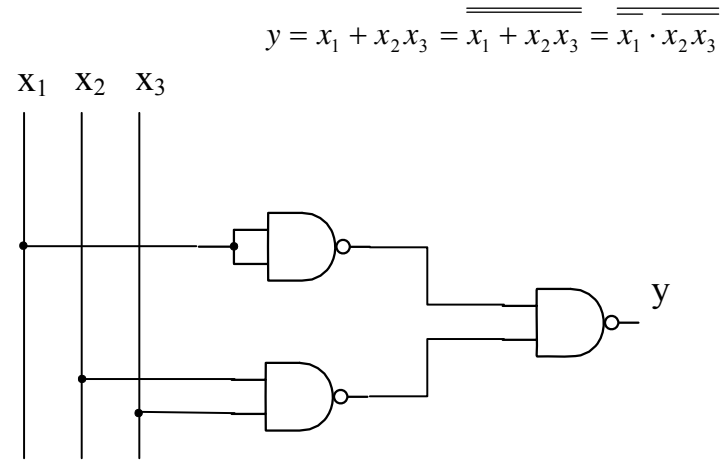

Rys. 1. Schemat logiczny z bramek NAND

Schemat logiczny układu z zastosowaniem bramek NOR przedstawia rys. 2.

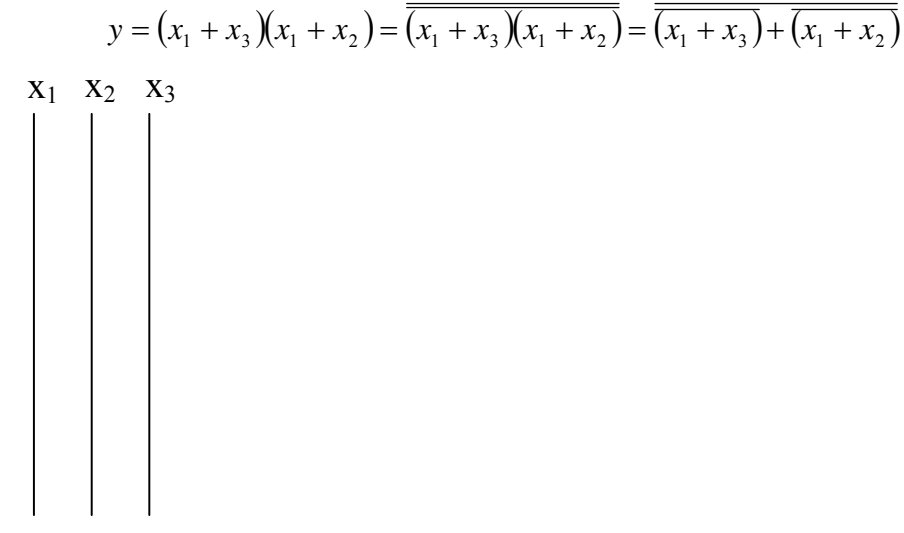

Rys. 2. Schemat logiczny z bramek NOR

## Przykład 2.

Zaprojektować układ sterowania dopływem wody do dwóch zbiorników (rys. 3). Poziom wody w zbiornikach kontrolowany jest czujnikami *a, b, c* (*a = 0* gdy poziom wody jest poniżej czujnika *a*, natomiast *a = 1* gdy poziom wody jest powyżej czujnika *a,* itp. dla pozostałych czujników). Dopływem wody sterują zawory elektromagnetyczne *Z1* i *Z2*.

Program pracy układu:

- zawór  $Z_1$  powinien być otwarty  $(Z_1 = 1)$  stale, gdy zbiornik jest niepełny  $(a = 0)$ ,
- zawór  $Z_2$  powinien być otwarty, gdy poziom wody w zbiorniku nie osiągnął poziomu czujnika **c**. Po jego przekroczeniu zawór zamyka się i otwiera się dopiero wtedy, gdy poziom wody w drugim zbiorniku osiągnął poziom czujnika **a**,
- zawór  $Z_2$  powinien być zamknięty, gdy zbiornik napełni się (**b** = 1),

Napełnienie zbiorników powinno być sygnalizowane mignięciem żarówki. Żarówka jest włączana w obwód "przełącznikiem impulsowym" **Y**. (chwilowe zamknięcie obwodu następuje, gdy  $Y = 1$ ).

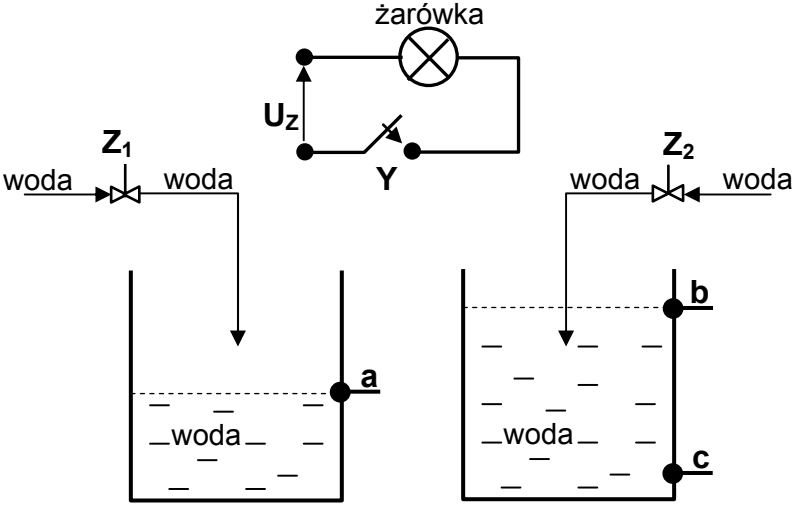

Rys. 3. Układ zbiorników z wodą

Przedstawić **schemat logiczny** tego układu z zastosowaniem bramek logicznych NOR.

Działanie układu opisuje poniższa tabela stanów:

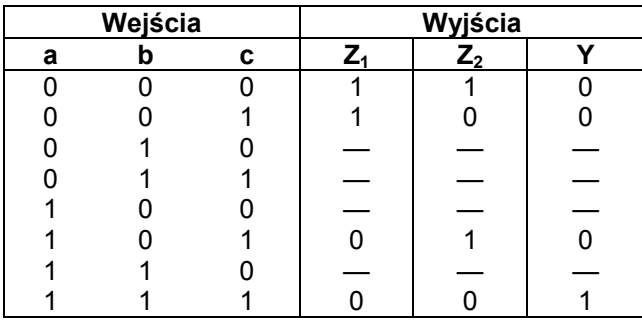

Na podstawie tabeli można napisać równanie funkcji  $Z_1$ ,  $Z_2$  i Y w kanonicznej postaci alternatywnej

$$
Z_1 = \overline{abc} + \overline{abc}
$$
  

$$
Z_2 = \overline{abc} + \overline{abc}
$$
  

$$
Y = abc
$$

Minimalizacji funkcji  $Z_1$ ,  $Z_2$  i Y dokonujemy za pomocą tablic Karnaugha

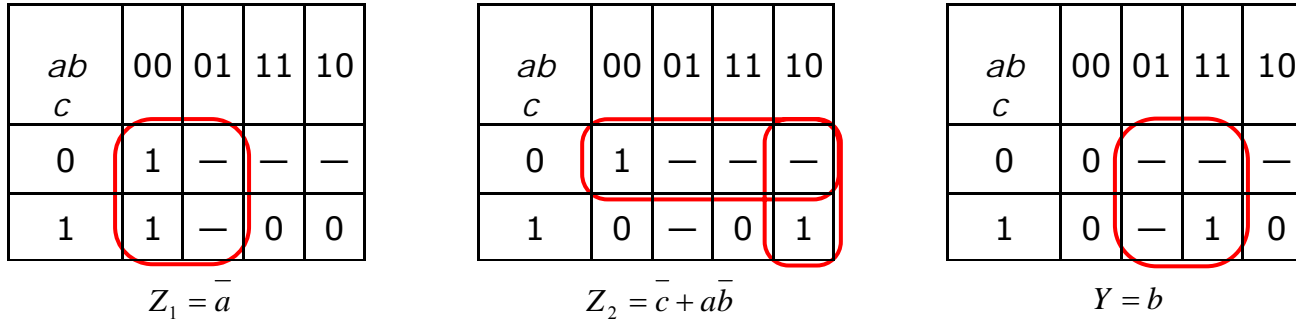

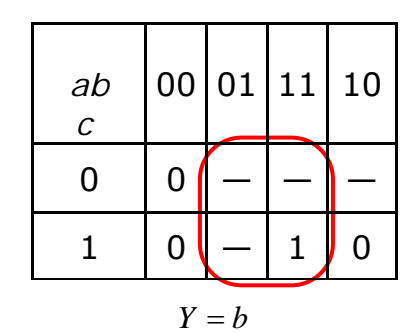

Schemat logiczny układu z zastosowaniem bramek NOR przedstawia rys. 4.

$$
Z_1 = a
$$
  
\n
$$
Z_2 = \overline{c} + a\overline{b} = \overline{c} + \overline{a}\overline{b} = \overline{c} + (\overline{a} + b) = \overline{\overline{c} + (\overline{a} + b)}
$$
  
\n
$$
Y = b
$$
  
\n**a b c**  
\n**a b c**

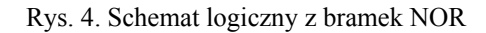

## **3. Przebieg ćwiczenia - projekty do wykonania**

## Projekt 1.

Zaprojektować układ sterowania pracą podgrzewacza wody (rys. 5). Poziom wody kontrolowany jest czujnikami **X**<sub>1</sub> oraz **X**<sub>2</sub> ( X<sub>i</sub>=0, gdy poziom wody jest poniżej X<sub>i</sub>, natomiast X<sub>i</sub>=1 gdy poziom wody jest powyżej  $X_i$ , i=1,2) a temperatura wody w podgrzewaczu czujnikiem  $X_3$  (X<sub>3</sub>=0 gdy T<sub>W</sub><T<sub>G</sub>, X<sub>3</sub>=1 gdy T<sub>W</sub>>T<sub>G</sub>, T<sub>W</sub> – temp. wody, T<sub>G</sub> – temp. zadana). Dopływ i odpływ wody uzależnione są od stanu zaworów elektromagnetycznych **Z1**, **Z2**. Zbiornik ogrzewany jest grzałką G włączaną do sieci za pomocą stycznika **Z3**.

Program pracy podgrzewacza jest następujący:

- zawór  $Z_1$  powinien być otwarty ( $Z_1$ =1) stale, jeżeli zbiornik jest niepełny ( $X_2$ =0)
- zawór  $Z_2$  powinien być otwarty gdy temperatura wody w podgrzewaczu  $T_W > T_G$  i poziom wody przekracza $X_1$
- grzałka G powinna być załączona, gdy temperatura wody  $T_w < T_G$  i poziom wody przekracza  $X_1$

Przedstawić schemat logiczny tego układu z zastosowaniem dwuwejściowych bramek NOR.

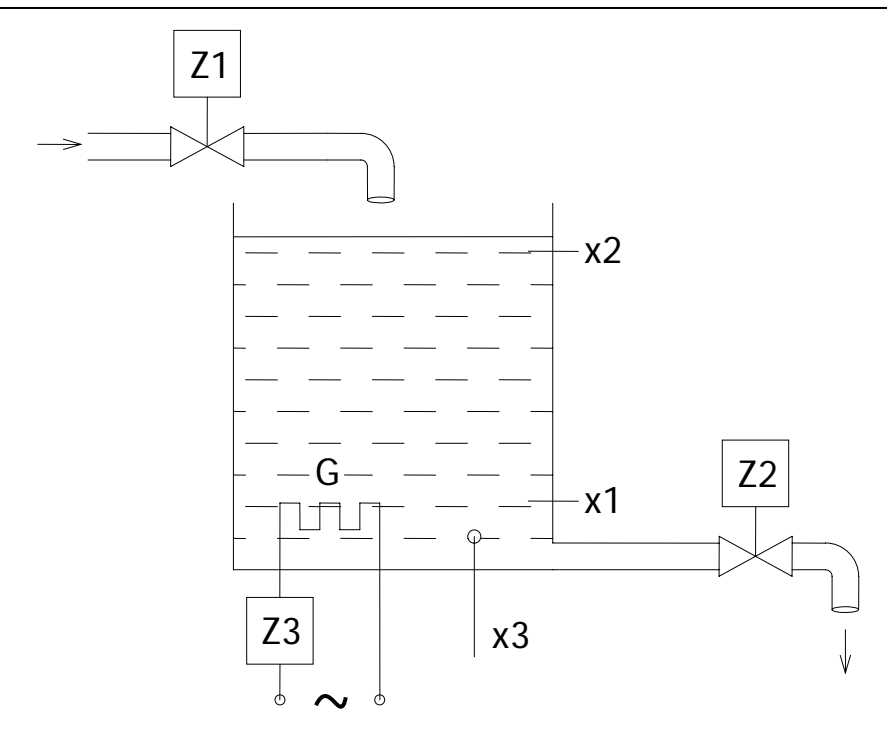

Rys. 5. Układ sterowania pracą podgrzewacza wody

#### Projekt 2.

Zaprojektować układ sterowania dopływem wody do zbiornika (rys.6). Poziom wody kontrolowany jest czujnikami **a, b, c** (a=0 gdy poziom wody jest poniżej **a**, natomiast a=1 gdy poziom wody jest powyżej a, itp. dla pozostałych czujników). Dopływem wody steruje zawór elektromagnetyczny **Z** Określony poziom wody w zbiorniku jest sygnalizowany mignięciem żarówki.

Program pracy układu:

- 1) zawór Z powinien być otwarty (Z=1) stale, gdy zbiornik jest niepełny (a=0)
- 2) osiągnięcie kolejnych poziomów c, b, a powinno być sygnalizowane mignięciem żarówki. Żarówkę włącza w obwód "przełącznik impulsowy" **Y** (chwilowe zamknięcie obwodu następuje, gdy Y=1)

Przedstawić schemat logiczny tego układu z zastosowaniem dwuwejściowych bramek NAND.

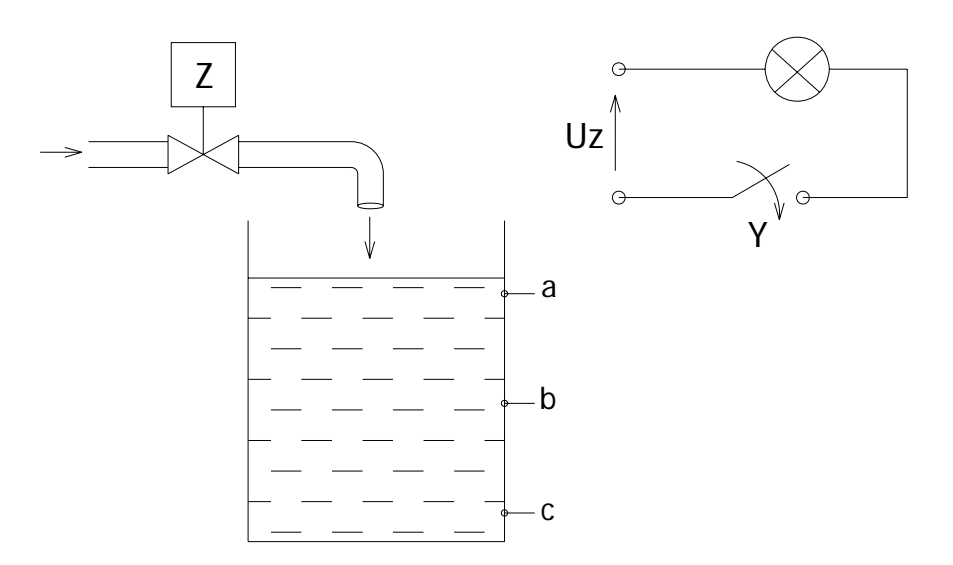

Rys. 6. Układ sterowania dopływem wody do zbiornika

#### Projekt 3.

Zaprojektować układ sterowania dopływem wody do 3 jednakowych zbiorników (rys. 7). Trzy czujniki (oznaczone odpowiednio **a**, **b**, **c**) podają informacje o poziomach cieczy w trzech zbiornikach. Dopływem wody w zbiorniku steruje jeden zawór **Z**.

Program pracy układu jest następujący:

- 1) zawór **Z** powinien być otwarty stale jeżeli zbiorniki są niepełne
- 2) poszczególne zawory powinny być otwarte stale jeżeli akurat poziom wody w danym zbiorniku (**Z**=1) nie został osiągnięty (**a**, **b**, **c** = 0)
- 3) osiągnięcie określonych poziomów we wszystkich zbiornikach powinno być zasygnalizowane dźwiękiem generowanym przez dzwonek **D**

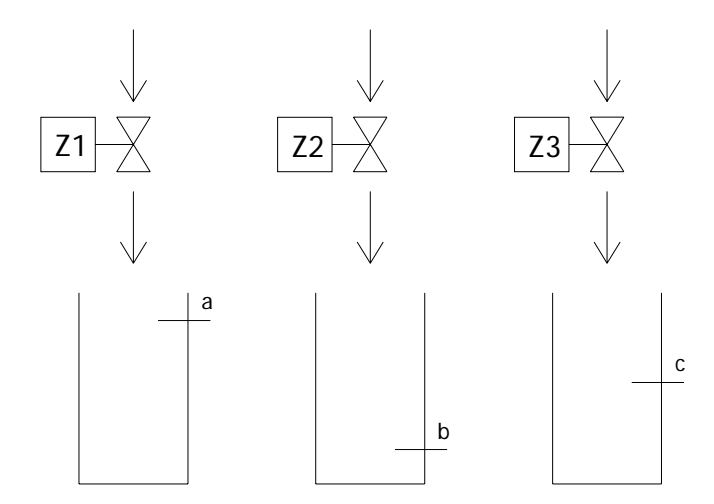

Rys. 7. Układ sterowania dopływem wody do zbiorników

## **4. Sprawozdanie z przebiegu ćwiczenia**

Na podstawie przeprowadzonego projektu dla wybranego układu należy przygotować sprawozdanie, które powinno zawierać: tabelę stanów – określającą działanie układu, zminimalizowane postaci funkcji przełączających (przy pomocy tabel Karnaugh'a) i ich realizację z wykorzystaniem bramek logicznych w środowisku LabView.